Adobe Photoshop 2022 () Crack With Full Keygen Free Download [32|64bit]

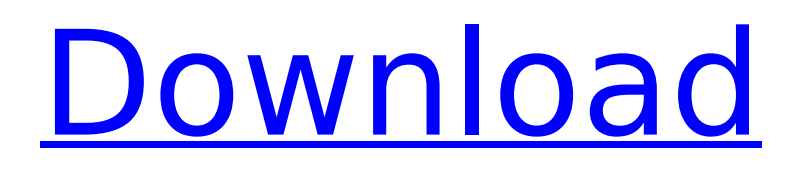

# **Adobe Photoshop 2022 () Crack Full Version [Win/Mac] [Updated]**

Editing One Image If you're just starting out, you don't need to purchase a lot of software to get started in the world of graphic design. One of the best investments you can make is in the Adobe programs for photo editing and design, such as Photoshop and Illustrator. However, Photoshop does not really excel in editing photos, which is where an image editing program like FotoMagico can come in handy. If you have a lot of photographs in your collection, we recommend that you create a separate document or folder for your photo files and use that folder to store your edited images. You can then search all of your files using a filefolder organization system that makes it easier to find your images. Before you begin, we recommend that you create a preliminary working file and then make a copy of it in order to back out of any edits you make if necessary. Once your image is successfully edited, you can delete this copy and save the new image. Use a fairly large canvas and resize your image in the editing window to give yourself room to work in. In this book, you see images at 300 dpi. It may be possible to increase the resolution of your images. However, the greater the resolution, the more time the Photoshop image editing process takes to accomplish the same amount of work. To speed the editing process, reduce your image to 300dpi (the exact settings for your image are called the default settings), and then set your resolution to 150 dpi to ensure that the file remains at the desired size. You should use the highest resolution your camera or scanner will produce to retain the sharpness of your original image. If you are printing a photograph, which is usually done at a resolution of 300dpi, you may need to increase the resolution of your photograph to match the print resolution of your printer. Printing a photo at 150dpi will give you a sharp, clean result. (You can find the resolution for your own scanner in the product information for your scanner

### **Adobe Photoshop 2022 () Crack + License Keygen**

You may also be interested in: Related articles (1) Why Use Photoshop? Why use Photoshop? 1. It lets you create awesome images A set of powerful image editing tools gives Photoshop the ability to create mindblowing images. It can make quick work of your favorite pictures from a camera or scanner, and you can use it to create a digital format of your

beloved photography. You can use Photoshop to save your favorite image, or you can bring your image into another program and make some minor edits using Photoshop's tools. The editing tools can be used to make images look sharper and more vivid. You can remove unwanted objects, create unique effects, apply other filters, and even build a complex photoretouching process with just a few clicks. It's easy to craft images with an amazing look and feel. The tools you'll use in Photoshop can make your image look more professional and unique than anything else you can create. 2. It gives you power over layers, masks and effects Photoshop Elements was not designed for professional digital photo editing. However, it makes it easy to use and understand advanced Photoshop features. You can use it to enhance your favorite pictures and create unique effects. If you're looking for a professional image editor, you need to visit a dedicated photo editing software suite. However, Photoshop Elements makes it easy to work with layers, masks and effects. You can use the basic tools, like the Clone Stamp, to quickly and easily edit your photo's flaws. You can use different layers to create complex effects and you can use masks to hide the imperfections in your images. This lets you have clean and simple-looking pictures without having to remove flaws from your original photo. What is a layer? A layer is a part of a finished photo, like an object, a person, or background. With Photoshop, you can create a new layer and then edit the layer. You can change the background color, transparency, and other options, and you can move the layer to a different spot in your finished photo. What is a mask? A mask is a way to hide parts of an image while leaving the rest of the picture visible. You can add a mask to your image and adjust its position, size, and transparency to reveal hidden parts of the picture. If you add a mask to 388ed7b0c7

# **Adobe Photoshop 2022 () Crack+ [Updated]**

Oligodendrocyte injury and demyelination are prominent in a large proportion of human chronic inflammatory and degenerative disorders, including MS and AIDS. While myelin-forming oligodendrocytes are sensitive to antigenic stimulation, their response to either innate or adaptive immunity is not well characterized. In this study, we report the identification of oligodendrocytes as a distinct cellular target for programmed cell death or programmed cell death-like events that occur during T cell-mediated autoimmunity. Our studies show that DNA fragmentation occurs in the oligodendrocyte compartment of a human MS brain, and that such fragments represent apoptotic bodies being generated in situ by oligodendrocytes. Further, our data indicate that oligodendrocytes can be induced to undergo cell death through TLR4 and IL-1R signaling, while apoptosis is induced by TLR4 in a MyD88-dependent manner. Since TLR-4 is mainly expressed by infiltrating monocytes and microglia, we propose that the responses of oligodendrocytes to innate immunity may serve as a signal that initiates the amplification of inflammation in the CNS leading to MS pathology.Maakuntamääräisestä huolimatta käsitys siitä, että Helsingin yliopiston väitöskirjatutkijat ovat luoneet yllättävän nuoren, lenjänvalkoisen ja hyvin puhtaasti mustan pinnalle kertomansa Kansankotkalaisuuden ensisijaisia käännekohtia -tutkimus, näyttää siltä kuin varmaankin olisi tullut aika palata saarnatuolilla ja syökkeille. Tutkijoiden mukaan Suomessa on saanut paljon suomalaisia ja eurooppalaisia yliopistoja arvostamaan, että Euroopan suurimmalla ja vaikutusvaltaisimmalla ja pääkaupunkiseudulla sijaitsevalla Karjalan kansantalossa elää kansankotkalaisuuden perusteellinen ja mestar

### **What's New in the Adobe Photoshop 2022 ()?**

some extent to the recent announcement that Oculus would be building a partnership with Seattle-based startup Improbable to help make better virtual reality experiences. Improbable was one of a number of different groups that worked together to create the world in VR simulator Vivecraft. The agreement between the two companies will see Improbable's software used in the development of future software, and it will also create a new Improbable Games division that will work to create virtual

reality games. I can't help but wonder if Valve could be interested in creating a more fully developed virtual reality competitor to the sort of software found in Vivecraft. After all, it would be quite the technology achievement to create your own virtual reality simulator. The ability to program using a low-level programming language (Rust) is also very interesting. This has long been the dream of the gaming industry, and early attempts have included utilizing web browsers as a sort of interpreted script engine or game development environments like Construct 2. Now it seems Valve is actually working on the dream. It is interesting to think that we are so close to the creation of virtual reality in video games and beyond, and this doesn't just include full-fledged, AAA titles. Valve wants us to think that VR is just a future in gaming technology that is just a distant dream, but it seems that they are closer than ever to making virtual reality a reality. The possibilities of SteamVR are endless, and it would seem that we have yet to learn the full potential of it. VR already has the ability to revolutionize the way we experience video games, and it is only a matter of time before developers start incorporating VR into new titles as a standard way to experience games. It is a little scary to think that VR could allow users to "go anywhere" in the game, but it is sure to bring many new fun experiences to the gaming table. [Featured Image by Gregory Samsa]Crafty for these I found a package of cabbage and a box of carrots at the local store. I used the carrots for the pasta sauce and the cabbage for the salad. As my mother used to say, "if it's not one thing, it's another." At work on Friday, I dropped my non-trainable surgical boot off at an orthopedic shop. It took 15 minutes, 10 minutes of prying each toe, which was kind of exciting until the technician told me that my foot has a mild nerve compression and that it would take

### **System Requirements For Adobe Photoshop 2022 ():**

Requires a 64-bit Windows operating system. Operating System: Windows 7, Windows 8 or Windows 10 Processor: Intel Core i3 / i5 / i7 Memory: 4 GB RAM Graphics: NVIDIA GT 640 or AMD HD 7970 Hard Disk: 1 GB available space Sound Card: DirectX 9.0c compatible Additional Notes: Steam version is compatible with the Gamepads supported on Steam. OS: Nintendo Switch

<https://intense-headland-86745.herokuapp.com/jaensali.pdf> [https://k22.be/wp-content/uploads/2022/07/Adobe\\_Photoshop\\_2021\\_serial\\_number\\_and\\_product\\_key](https://k22.be/wp-content/uploads/2022/07/Adobe_Photoshop_2021_serial_number_and_product_key_crack__Activator_Free_3264bit_Updated20.pdf) [\\_crack\\_\\_Activator\\_Free\\_3264bit\\_Updated20.pdf](https://k22.be/wp-content/uploads/2022/07/Adobe_Photoshop_2021_serial_number_and_product_key_crack__Activator_Free_3264bit_Updated20.pdf) [https://mayoreoshop.com/wp](https://mayoreoshop.com/wp-content/uploads/2022/07/Adobe_Photoshop_2021_Version_2200_Crack_Keygen__.pdf)[content/uploads/2022/07/Adobe\\_Photoshop\\_2021\\_Version\\_2200\\_Crack\\_Keygen\\_\\_.pdf](https://mayoreoshop.com/wp-content/uploads/2022/07/Adobe_Photoshop_2021_Version_2200_Crack_Keygen__.pdf) [https://moorlandsisoc.org/wp](https://moorlandsisoc.org/wp-content/uploads/2022/07/Photoshop_2022_Version_232_Crack_Keygen__WinMac.pdf)[content/uploads/2022/07/Photoshop\\_2022\\_Version\\_232\\_Crack\\_Keygen\\_\\_WinMac.pdf](https://moorlandsisoc.org/wp-content/uploads/2022/07/Photoshop_2022_Version_232_Crack_Keygen__WinMac.pdf) [https://trello.com/c/iaL3mNr4/107-adobe-photoshop-2022-version-232-jb-keygenexe-full-version-for](https://trello.com/c/iaL3mNr4/107-adobe-photoshop-2022-version-232-jb-keygenexe-full-version-for-pc)[pc](https://trello.com/c/iaL3mNr4/107-adobe-photoshop-2022-version-232-jb-keygenexe-full-version-for-pc) <https://www.dernieredispo.com/wp-content/uploads/2022/07/darerain-1.pdf> [https://radiant-sands-82225.herokuapp.com/Photoshop\\_2022\\_version\\_23.pdf](https://radiant-sands-82225.herokuapp.com/Photoshop_2022_version_23.pdf) [https://boiling-atoll-91079.herokuapp.com/Photoshop\\_2022\\_Version\\_230.pdf](https://boiling-atoll-91079.herokuapp.com/Photoshop_2022_Version_230.pdf) <https://shoppibear.com/wp-content/uploads/2022/07/zavnel.pdf> [https://studiolight.nl/wp-content/uploads/2022/07/Photoshop\\_2021\\_Version\\_222\\_serial\\_number\\_and\\_](https://studiolight.nl/wp-content/uploads/2022/07/Photoshop_2021_Version_222_serial_number_and_product_key_crack__Download_2022.pdf) product key crack Download 2022.pdf <https://wood-genealogy.com/wp-content/uploads/2022/07/malowin.pdf> [https://mycoopmed.net/wp-content/uploads/2022/07/Photoshop\\_CC\\_2015\\_version\\_17-1.pdf](https://mycoopmed.net/wp-content/uploads/2022/07/Photoshop_CC_2015_version_17-1.pdf) [https://afternoon-waters-51624.herokuapp.com/Adobe\\_Photoshop\\_2021\\_Version\\_2251.pdf](https://afternoon-waters-51624.herokuapp.com/Adobe_Photoshop_2021_Version_2251.pdf) [https://mainemadedirect.com/wp](https://mainemadedirect.com/wp-content/uploads/2022/07/Adobe_Photoshop_2022_Crack_With_Serial_Number__Free_MacWin.pdf)content/uploads/2022/07/Adobe\_Photoshop\_2022\_Crack\_With\_Serial\_Number\_Free\_MacWin.pdf [https://www.sindmppr.org/wp-content/uploads/2022/07/Photoshop\\_2021\\_Version\\_225.pdf](https://www.sindmppr.org/wp-content/uploads/2022/07/Photoshop_2021_Version_225.pdf) <https://rugged-kobuk-valley-01171.herokuapp.com/raffal.pdf> [https://wakelet.com/wake/t1rndiLNCs7f8szyg3F\\_o](https://wakelet.com/wake/t1rndiLNCs7f8szyg3F_o) <https://ekibinibul.com/wp-content/uploads/2022/07/binhart.pdf> <https://serenityverunza101.wixsite.com/abcaphidi/post/photoshop-2021-version-22-4-download> [https://pianoetrade.com/wp-content/uploads/2022/07/Adobe\\_Photoshop\\_2022\\_Version\\_230-1.pdf](https://pianoetrade.com/wp-content/uploads/2022/07/Adobe_Photoshop_2022_Version_230-1.pdf) <https://leidenalumni.id/wp-content/uploads/2022/07/valsanj.pdf> [https://turbulentelevenvansissi.nl/wp-content/uploads/2022/07/Photoshop\\_2022\\_.pdf](https://turbulentelevenvansissi.nl/wp-content/uploads/2022/07/Photoshop_2022_.pdf) <https://sc-designgroup.com/wp-content/uploads/2022/07/diamhaja.pdf> [https://merkaz-shefer.org/wp-content/uploads/2022/07/Photoshop\\_2021\\_Version\\_2201\\_Free\\_X64.pdf](https://merkaz-shefer.org/wp-content/uploads/2022/07/Photoshop_2021_Version_2201_Free_X64.pdf) [https://trello.com/c/zz8hp8iA/64-adobe-photoshop-cc-2018-version-19-crack-serial-number-free](https://trello.com/c/zz8hp8iA/64-adobe-photoshop-cc-2018-version-19-crack-serial-number-free-license-key-download-latest)[license-key-download-latest](https://trello.com/c/zz8hp8iA/64-adobe-photoshop-cc-2018-version-19-crack-serial-number-free-license-key-download-latest) <https://royal-canoe-56771.herokuapp.com/sargpal.pdf> [https://serene-plateau-95118.herokuapp.com/Photoshop\\_2022\\_Version\\_2341.pdf](https://serene-plateau-95118.herokuapp.com/Photoshop_2022_Version_2341.pdf) [http://countrylifecountrywife.com/wp](http://countrylifecountrywife.com/wp-content/uploads/2022/07/Adobe_Photoshop_2021_Version_2243.pdf)[content/uploads/2022/07/Adobe\\_Photoshop\\_2021\\_Version\\_2243.pdf](http://countrylifecountrywife.com/wp-content/uploads/2022/07/Adobe_Photoshop_2021_Version_2243.pdf) <https://wakelet.com/wake/3nqJGNGUzKvZVtRYqvBVA> [https://protected-dawn-57799.herokuapp.com/Adobe\\_Photoshop\\_2021\\_Version\\_2210.pdf](https://protected-dawn-57799.herokuapp.com/Adobe_Photoshop_2021_Version_2210.pdf)